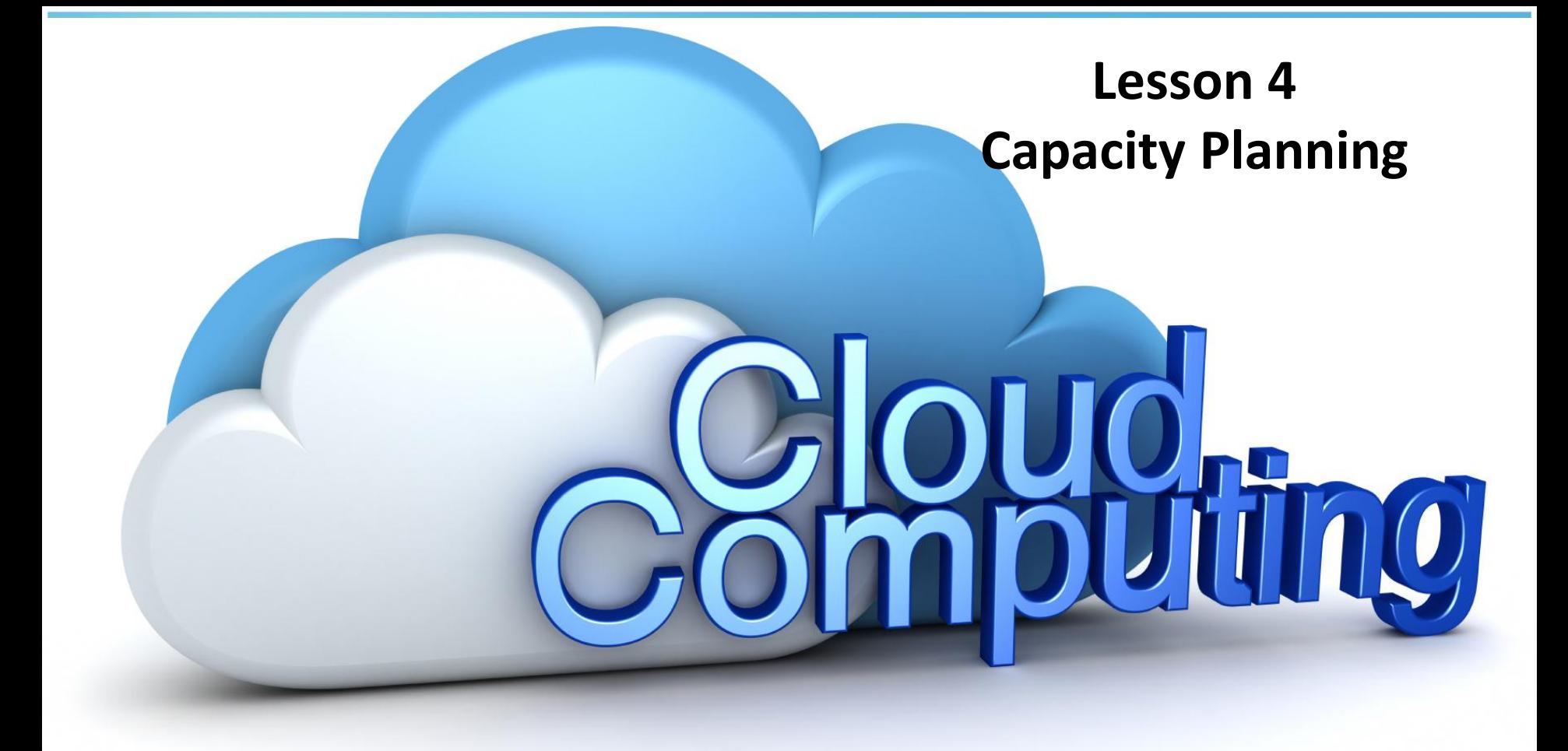

### **Reading list**

Cloud Computing bible, B.Sosinsky, John Wiley & Sons, 2010 (for this lesson chapter 6) Cloud Computing: principles and paradigms, R.Buyya, 2011 ( for this lesson pp:166-191)

## Capacity planning (CP) definition

- Match demands to available resources
- Examines what system are in place
- Measure their performances
- Determines patterns to predict demands
- Resources are provisioned and allocated to meet demands

# Why we need Capacity Planning?

- According to the definition of cloud, there is contradiction in this concept !
- We said that resources are ubiquitous, infinite and unlimited !
- Then why we need the capacity planning ?
- The answer is : in big companies such as Google the above claim is sort of true ( despite saying that, they also need planning), however in small private clouds it's not the case
- In such a environments, there is need of capacity planning, also :
	- To make it more profitable
	- Have less queues as possible
	- maximize efficiency

# Different between **capacity** and **performance**

- **Capacity** : is about how much work a system can do.
- **Performance** : is the rate of getting work done

• Therefore Capacity planning are not equal to system optimization ( performance tuning)

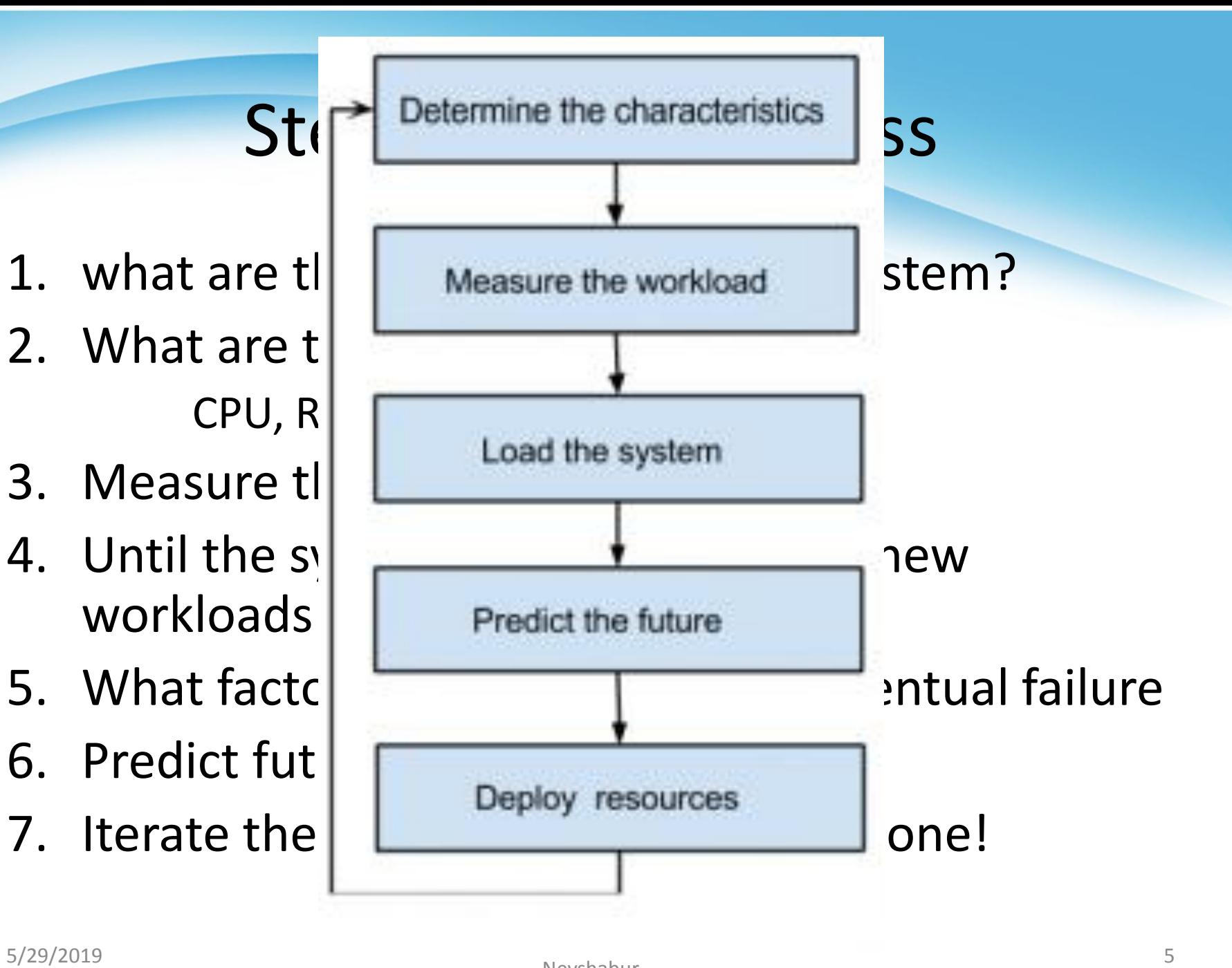

### how to measure capacity

- First, remember that capacity needs to be measured
- Quantity of the resources available
- Quantity of the request
- The time (start, duration) is important
- Let's continue with an example (LAMP solution stack)

# LAMP

- It is a solution stack
- Many developers use it to create CC applications and web sites
- LAMP stands for :
	- Linux, the OS ( RedHat, Ubuntu, SUSE, Debian, …)
		- Could be another OSs ( Mac, OpenBSD, Solaries, WAMP)
	- Apache HTTP Server
	- MySQL
	- PHP

### Baseline measurements of the example

- Scenario: A website based on Apache using MySQL to process database. CP has to metrics to calculate workloads:
- Page views / hits ( on website per second)
- Transactions ( on data server, per queries/S)
- Time ( Hour, day, month, year)

### Web server workload

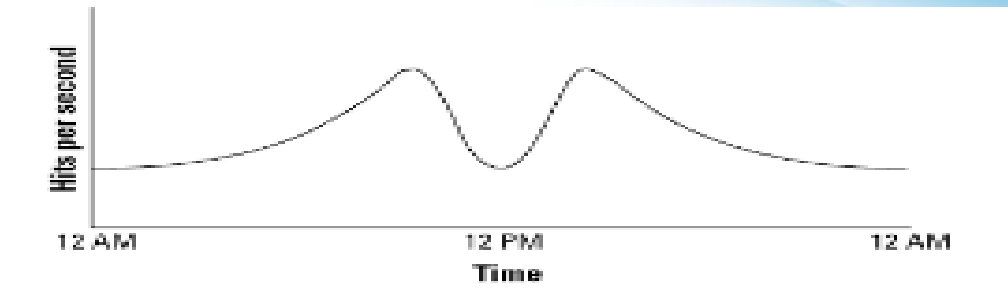

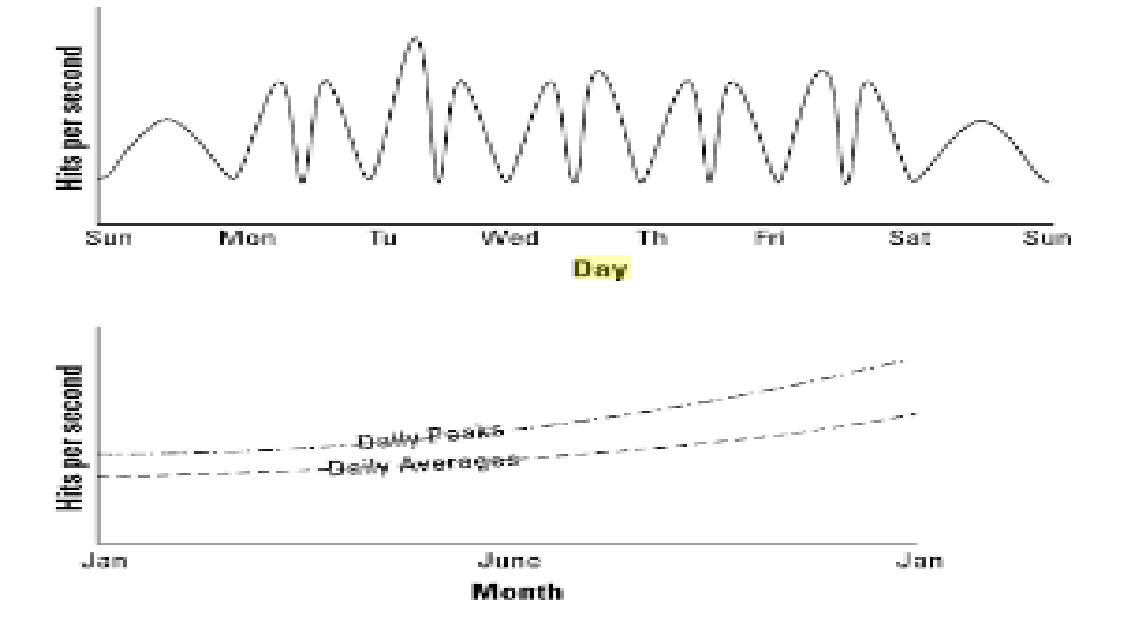

#### 5/29/2019 **Borrowed from Cloud computing Bible** Page 117 **Page 117**

### Application level statics

- WT : Total workload for the system per unit time ( integrate the area under the curve)
- WAVG: the average workload over multiple units of time (sum various WTs divided by number of unit times)
- WMAX: the highest amount of work recorded by the system
- WTOT: the total number of work done by the system (∑WT)

### System level statics

- To measure resources ( CPU, Memory/RAM, Disk and network connectivity) you need tools , which are provided by the Oss
- Display the CPU's level activity
	- $-$  In Linux/Unix  $\rightarrow$  sar command
	- $-$  In Windows  $\rightarrow$  Task manager
	- $-$  In Mac  $\rightarrow$  Command + Spacebar
- Round Robin Database Tool(RRDTool) : a popular Linux performance measurement tool  $\rightarrow$  shows CPU load, Network/bandswith

Managing capacity of the capacity • According the issue of iterations of stributed and private in private  $\sim$ cloud some data center infrastructures. **Franch Cheen Nebula** platform manages a data center's virtual infrastructure  $\sim$  Independent to build private, public and nybrid implementations of infrastructure as  $\mathsf{F}(\mathsf{F}) = \mathsf{F}(\mathsf{F}) = \mathsf{F}(\mathsf{F})$  and  $\mathsf{F}(\mathsf{F}) = \mathsf{F}(\mathsf{F})$  is a set  $\mathsf{F}(\mathsf{F})$  is a set  $\mathsf{F}(\mathsf{F})$ A cloud computing platform for to build private, public and hybrid a service.

 $\frac{1}{2}$ 

# Types of job scheduling

- Advance Reservation
- Virtual Advance reservation for queues (VARQ)
- Planning-based
- Future reservation

### Advance scheduling

#### • **Problems**

- Limited /forced by the job abstraction  $\rightarrow$  the user doesn't have direct access to the resources, only allowed to submit jobs to the system
- There is no mechanism to directly log in to reserved resources ( as it is available in VMs)
- Lead to utilization problem  $\rightarrow$  need to leave resources before a reservation can begin
- Solutions
	- Preempting running job
	- Checkpointing
	- Job migration

### Preemptive scheduling

- It is based primarily on parameters specified at the **queue** level
	- Establish hierarchy of queues
	- Other factors determine which jobs from a queue should be preempted.
- There are three ways to establish which queues should be preempted:
	- **Based on queue priority**—the PREEMPTION parameter defines a queue as preemptive or preemptable and preemption is based on queue priority, where jobs from higher-priority queues can preempt jobs from lower-priority queues
	- **Based on a preferred order**—the PREEMPTION parameter defines queues that can preempt other queues, in a preferred order
	- **Explicitly, by specific queues**—the PREEMPTION parameter defines queues that can be preempted, and by which queues

## checkpoint

- Checkpointing is taking a snapshot of the current state of a program in such a way that the program can be restarted from that state at a later time.
- Preempted job's entire state is saved to disk, allowing it to resume its work from the last checkpoint
- Systems that support job checkpointing allow a job to save off its current state and either terminate or continue running.
- A checkpointed job may be restarted at any time and resume execution from its most recent checkpoint.

## Job migration

- Allowing checkpointed jobs to restart on other available resources
- Not waiting for the preempting job or reservation has completed
- Could be used before the start of advance reservation
- However, make some restriction  $\rightarrow$  cuz burden the user with having to modify their applications to make them checkpointing

### Virtual Advance reservation for queues (VARQ)

- Similar to the advance reservation, plus
	- First predicting the time job would spend waiting in the queue
	- Then submitting a job, based on wait time prediction
	- The chance it will be running at the start of the reservation is maximized

## Planning based

- Job requests are immediately planned by making a reservation, instead of waiting in a queue
- Each time a new request is received, the entire schedule is re-evaluated to optimize resource usage
- E.g. a request for an advance reservation can be accepted without using preemption, since the jobs that were originally assigned to those resources can be assigned to different resources

### Leasing Model

- As we mentioned earlier, Haizea is a lease manger
- Lease definition: a negotiated agreement between a resource provider and a resource consumer
- Three components become important
	- Hardware resource required
		- $-$  By the consumer  $\rightarrow$  CPU, memory ,...
	- Software environment required
	- Availability period
- As we have already discussed the first tow component, the focus is on the last one

### Availability period

- Start time : may be unspecified or specified
	- $-$  Unspecified  $\rightarrow$  a best effort lease : where resources are provisioned as soon as possible, and requests are placed on a queue if necessary
	- $-$  Specified  $\rightarrow$  Advance reservation lease : where the resources must be available at a specific time
- Maximum duration: total amount of time resource will be available
- Lease can be preemptable : can be paused without disrupting the computation that takes place inside the lease

### Elements of managing capacity

- W : number if physical nodes capable of running VMs
- MB( megabytes) : memory and local disk storage
- B ( MB/per second) : bandwidth
- N: number of VMs
- Tuple ( p,m,d,b) [ tuple = a data structure consisting of multiple parts. Set of data consisting a record]
	- P : number of CPUs
	- m: memory in MB
	- d: disk space in MB
	- b: network bandwidth in MB/sec
- A disk image I with a size(I) MB  $\rightarrow$  must be transferred form the repository to a node before the VM can start

### Leasing scheduling

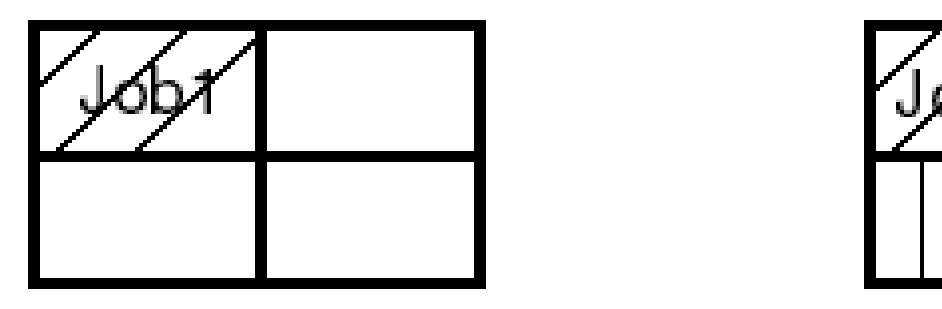

(a) Job1 started at 8:00  $am.$ Will finish at  $10:00$  am.

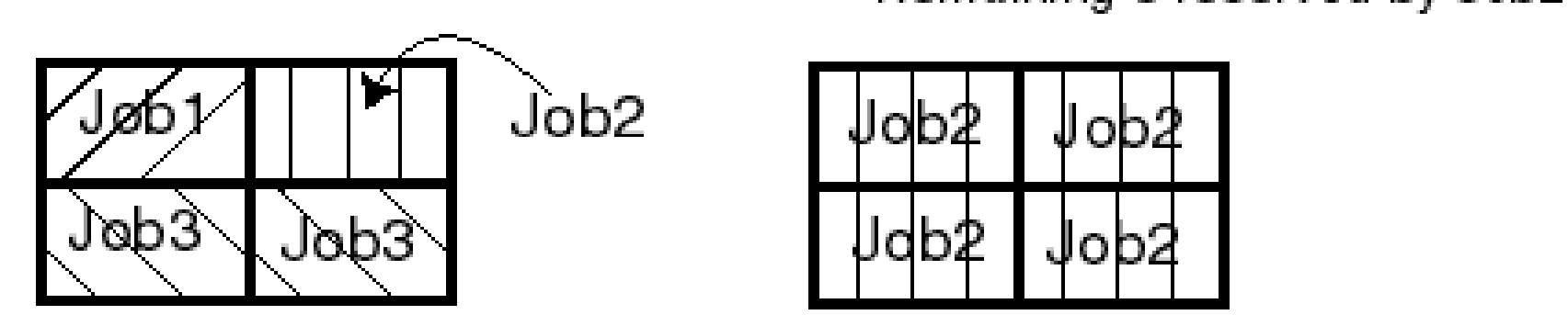

(c) At 8:30 am Job3 submitted. Job3 backfills Job2.

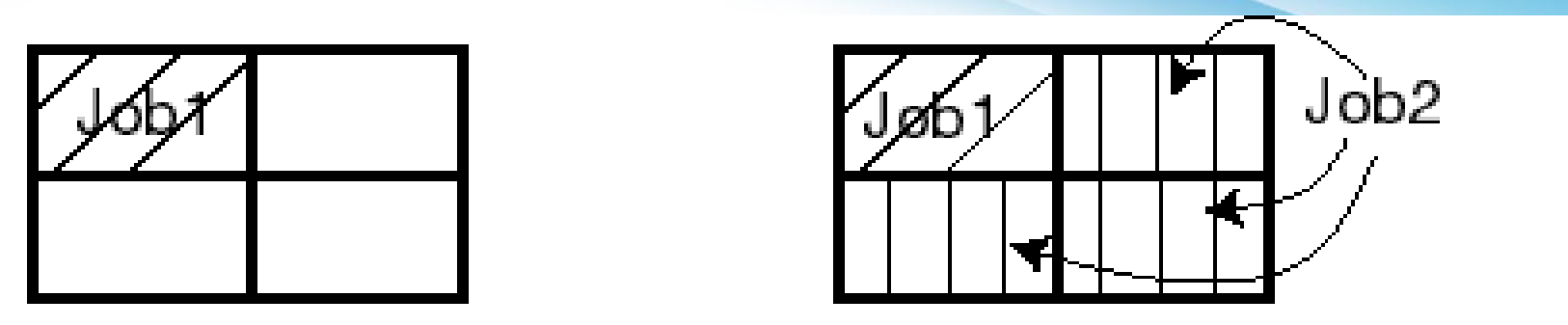

(b) Job2, submitted but can't start<br>• since it needs 4 processors. Remaining 3 reserved by Job2.

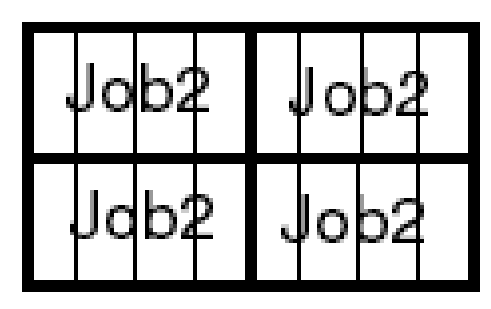

(d) At  $10:00$  am, Job2 starts.

### References

- Cloud Computing bible, Barrie Sosinsky, Wiley publication, 2011
- Cloud Computing: principles, Rajkumar Buyya, Elsevier , 2013
- The Performance Impact of Advance Reservation Meta-scheduling , Quinn Snell, Mark Clement, David Jackson, and Chad Gregory, Brigham Young University, Provo, Utah 84602
- Preemption Management, access date 30/11/2016, [http://docs.adaptivecomputing.com/mwm/archive/6-](http://docs.adaptivecomputing.com/mwm/archive/6-0/8.4preemption.php) [0/8.4preemption.php#checkpoint](http://docs.adaptivecomputing.com/mwm/archive/6-0/8.4preemption.php)